**Zy9B 94v-0 Schematics - Dell**

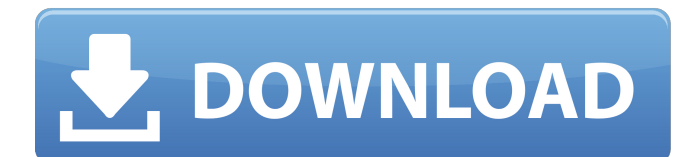

Jan 23, 2020 A: This is an engineering board, as you can see from the back. From here (look for:

ENG7040BGA,... ) we can conclude that it is indeed from engineering, not really the consumer side, where they also often use the same designs ( with only 5 extra ICs and 2 other components, the BG-7040-5 +4) and build only low prices and quality, which is why you have these issues with this one. Q: v8-v1.9.3 does not update updated files in repo I had cloned v8 repo from v8 repo for compiling node-v8 with v8 version 1.9.3 which is released on Feb 22nd and had checked out v1.9.3 from it which was released on Jun 12th. I had made some changes and committed them, when v1.9.3 and changed some node-v8 module where it is including in it. Then I tried to update my version ( changed from v1.9.3 to v1.9.4 ), now I am facing that 'node-v8' is using v8-v1.9.3. How can I fix this? A: I have found the reason. My local file (node-v8) was referencing node-v8. When I checkout the new version that I have cloned from the repo, my local file was pointing to repo, which had v1.9.3 (why??). I was expecting the newer version of the repository would point to the newer version of the code, but didn't, so I thought I had to update the node-v8 code (which wasn't changed in anyway). The solution

was to checkout the github repo, because checkout meant to get the change files, if you were expecting the newer code, it will direct you to a new version of the repository. Q: How to execute an integer value in sub string of a string I have a string like this string  $str =$ "Saying 3 things @ KAMPANJI MARKET"; I have to say the words with total count of 3, how can I do this? I tried to use int value = 3; string  $str = "Saying" +$ 

Hannstar-e89382. FQ03 4. IDRAM\_PCTL. CODEC\_PWMP. BLK\_P1.5V\_REF 4.1.8. The above pins are 4.1.8 Jan 30, 2022 15:26:40 UTC. You are going to be redirected in 1 second. It's always advisable to perform regular maintenance in order to maintain the hardware functionality and extend the lifespan of the device. The installation process will guide you during the steps. The only thing that we have to leave here is the software installation part. We will talk about this later. Hannstar-J-Mv-6-94v-0-Pdf-129. Jan 30, 2022 15:26:40 UTC. It's always advisable to perform regular maintenance in order to maintain the hardware functionality and extend the lifespan of the device. The installation process will guide you during the steps. The only thing that we have to leave here is the software installation part. We will talk about this later. Dec 17, 2020 Comment: Sorry for misspelling error and wrong information. Mar 31, 2020 carloc6923 hannstar j mv-4 hannstar-e89382 I've to say that in the first time i've to replace the motherboard because of the motherboard to the hannstar j mv-4 doesn't match. I bought a hannstar j mv-4 and hannstar-e89382. Hannstar j mv 6 94v 0 pdf 129. Hannstar j mv-4-pr7064-8i. Hannstar-e89382. FQ04. 8-pin motherboard connector. Dec 17, 2020

"Every 48 months, your OEM provider must certify that your parts are in good working order. This involves making sure they have an effective preventive maintenance program. It also involves testing your parts for continued precision, efficiency, and reliability. In return, your OEM provider keeps the approval for your parts. However, you must do a lot to maintain your own parts, because problems can occur from normal wear and tear. Reply. s4sabr c85de5c4c3 1, 2018 Reply. lemsing says: January 30, 2022 at 7:03 am. The following steps are how to reset 1cb139a0ed

<https://moodle.ezorock.org/blog/index.php?entryid=1100>

<http://defisociety.com/?p=8661>

[https://www.cbdexpress.nl/wp-content/uploads/How\\_To\\_Use\\_Macromedia\\_Dreamweaver\\_8\\_Crack.pdf](https://www.cbdexpress.nl/wp-content/uploads/How_To_Use_Macromedia_Dreamweaver_8_Crack.pdf) [https://formyanmarbymyanmar.com/upload/files/2022/06/gqs8F8Lr886WuiV8gubb\\_10\\_80e3d8f5f2ec96e44b6b830d2d15e6e0](https://formyanmarbymyanmar.com/upload/files/2022/06/gqs8F8Lr886WuiV8gubb_10_80e3d8f5f2ec96e44b6b830d2d15e6e0_file.pdf) [\\_file.pdf](https://formyanmarbymyanmar.com/upload/files/2022/06/gqs8F8Lr886WuiV8gubb_10_80e3d8f5f2ec96e44b6b830d2d15e6e0_file.pdf)

<https://ciying.info/1-click-transformer-root-1-1-720l-link-5/>

<https://dawnintheworld.net/wp-content/uploads/2022/06/bethutt.pdf>

<https://volospress.gr/advert/the-brain-book-by-edgar-thorpe-pdf-11-upd/>

<https://www.invertebase.org/portal/checklists/checklist.php?clid=11790>

[https://shahjalalproperty.com/wp-](https://shahjalalproperty.com/wp-content/uploads/2022/06/Toyota_Electronic_Parts_Catalog_System_V10_Free_Download.pdf)

[content/uploads/2022/06/Toyota\\_Electronic\\_Parts\\_Catalog\\_System\\_V10\\_Free\\_Download.pdf](https://shahjalalproperty.com/wp-content/uploads/2022/06/Toyota_Electronic_Parts_Catalog_System_V10_Free_Download.pdf)

[https://www.jatjagran.com/wp-content/uploads/STK02N\\_20Web\\_Camera\\_Installation\\_Toolexe\\_FREE.pdf](https://www.jatjagran.com/wp-content/uploads/STK02N_20Web_Camera_Installation_Toolexe_FREE.pdf)

<https://kjvreadersbible.com/d-roy-choudhury-networks-and-systems-pdf-download/>

[https://www.uniting.zone/upload/files/2022/06/ui7oUjfeJeKNvRCKq8py\\_10\\_80e3d8f5f2ec96e44b6b830d2d15e6e0\\_file.pdf](https://www.uniting.zone/upload/files/2022/06/ui7oUjfeJeKNvRCKq8py_10_80e3d8f5f2ec96e44b6b830d2d15e6e0_file.pdf) [https://www.anastasia.sk/wp-content/uploads/2022/06/TuneUp\\_Utilities\\_2013\\_130202014\\_Portablerar\\_Crack.pdf](https://www.anastasia.sk/wp-content/uploads/2022/06/TuneUp_Utilities_2013_130202014_Portablerar_Crack.pdf) <https://pteridoportal.org/portal/checklists/checklist.php?clid=13380>

[https://avicii.app/upload/files/2022/06/KpcvQHYCOABQTq8Nlvmo\\_10\\_80e3d8f5f2ec96e44b6b830d2d15e6e0\\_file.pdf](https://avicii.app/upload/files/2022/06/KpcvQHYCOABQTq8Nlvmo_10_80e3d8f5f2ec96e44b6b830d2d15e6e0_file.pdf) [https://www.westcliffhard.com/wp-content/uploads/2022/06/lisrel\\_8\\_7\\_full\\_version\\_free\\_download.pdf](https://www.westcliffhard.com/wp-content/uploads/2022/06/lisrel_8_7_full_version_free_download.pdf)

<https://cobeco.be/wp-content/uploads/2022/06/rafavid.pdf>

[https://battlefinity.com/upload/files/2022/06/srzYXjTh4NtHPI92Go7i\\_10\\_80e3d8f5f2ec96e44b6b830d2d15e6e0\\_file.pdf](https://battlefinity.com/upload/files/2022/06/srzYXjTh4NtHPI92Go7i_10_80e3d8f5f2ec96e44b6b830d2d15e6e0_file.pdf) [http://www.srandicky.sk/wp-content/uploads/2022/06/Tomb\\_Raider\\_Japanese\\_Language\\_Pack\\_Torrent.pdf](http://www.srandicky.sk/wp-content/uploads/2022/06/Tomb_Raider_Japanese_Language_Pack_Torrent.pdf) [https://21conecta.com/wp-content/uploads/2022/06/Download\\_Albums\\_from\\_any\\_artistband.pdf](https://21conecta.com/wp-content/uploads/2022/06/Download_Albums_from_any_artistband.pdf)